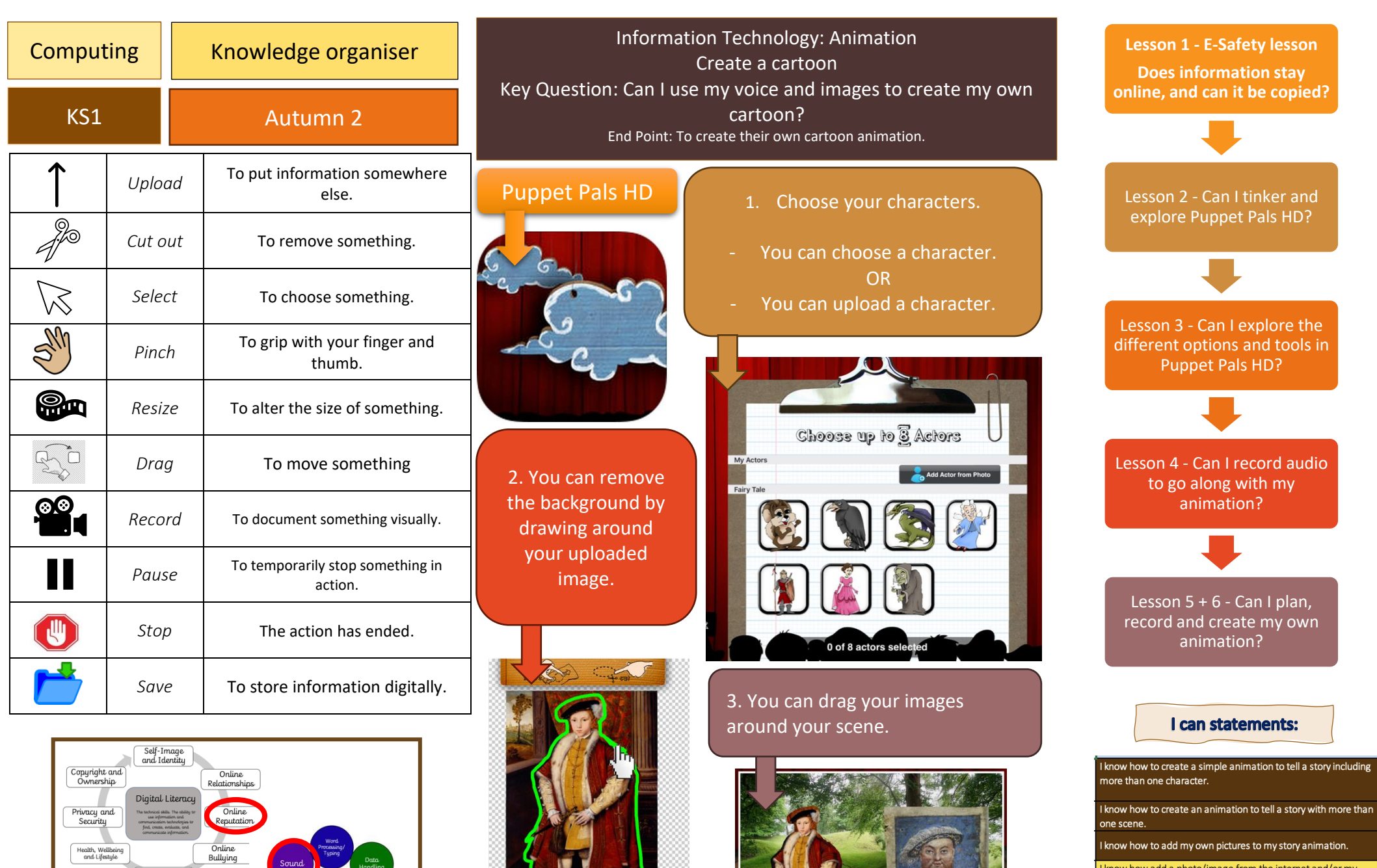

E. Januarium

Health, Wellbeing<br>and Lifestyle

Managing Online

**Key** 

strands

Sound

Handline

Presentation<br>Veb design i<br>eBook

formation

Technology

I know how to add my own pictures to my story animation.

I know how add a photo/image from the internet and/or my camera roll.

I know how to use a paint/drawing app to create a digital image.

I can record my own voice.

**THE COMPANY OF BUILDING** 

I can pause my recording to change a scene before carrying on my story.